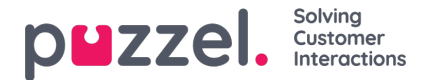

## **Geluidsbestand categorieën**

Als een of meer van de gebruikers met toegang tot "Services -> Audio" niet al uw Geluidsbestand categorieën (en geluidsbestanden in deze categorieën) mogen zien, kunt u een filter maken met daarin geselecteerde Geluidsbestand categorieën en het filter toewijzen aan de betreffende gebruikers. Een gebruiker met zo'n toegewezen filter zal alleen geluidsbestanden zien in de gedefinieerde categorieën in de bibliotheek "Geluidsbestanden" en alleen geluidsbestandmodules tonen die nu een geluidsbestand gebruiken in de categorieën in het filter.